# Cadeias de Caracteres

#### **Introdução à Ciência da Computação**

Rosane Minghim Apoio na confecção: Carlos Elias A. Zampieri Danilo Medeiros Eler Rogério Eduardo Garcia Renato Rodrigues

Baseado na Apostila: Curso Introdutório de Computação por R. Minghim e G. P. Telles

#### Cadeia de Caracteres em C

**Para armazenar dados alfanuméricos; Definição:** 

char nome [30]

Número máximo de caracteres para a variável nome

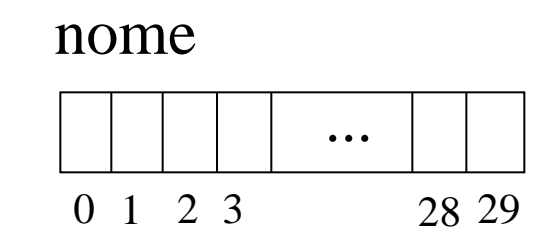

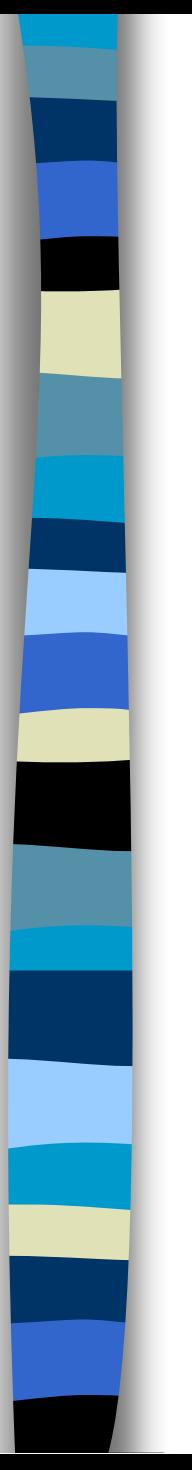

#### Cadeias de Caracteres

#### ■ Atribuição e Armazenamento: nome = "Jose"

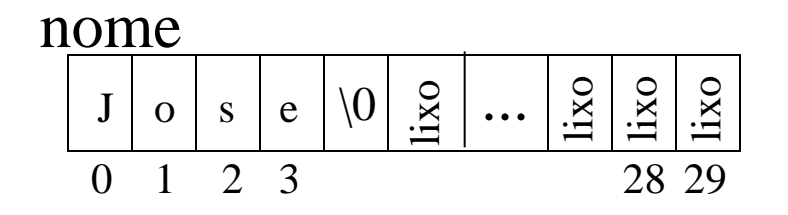

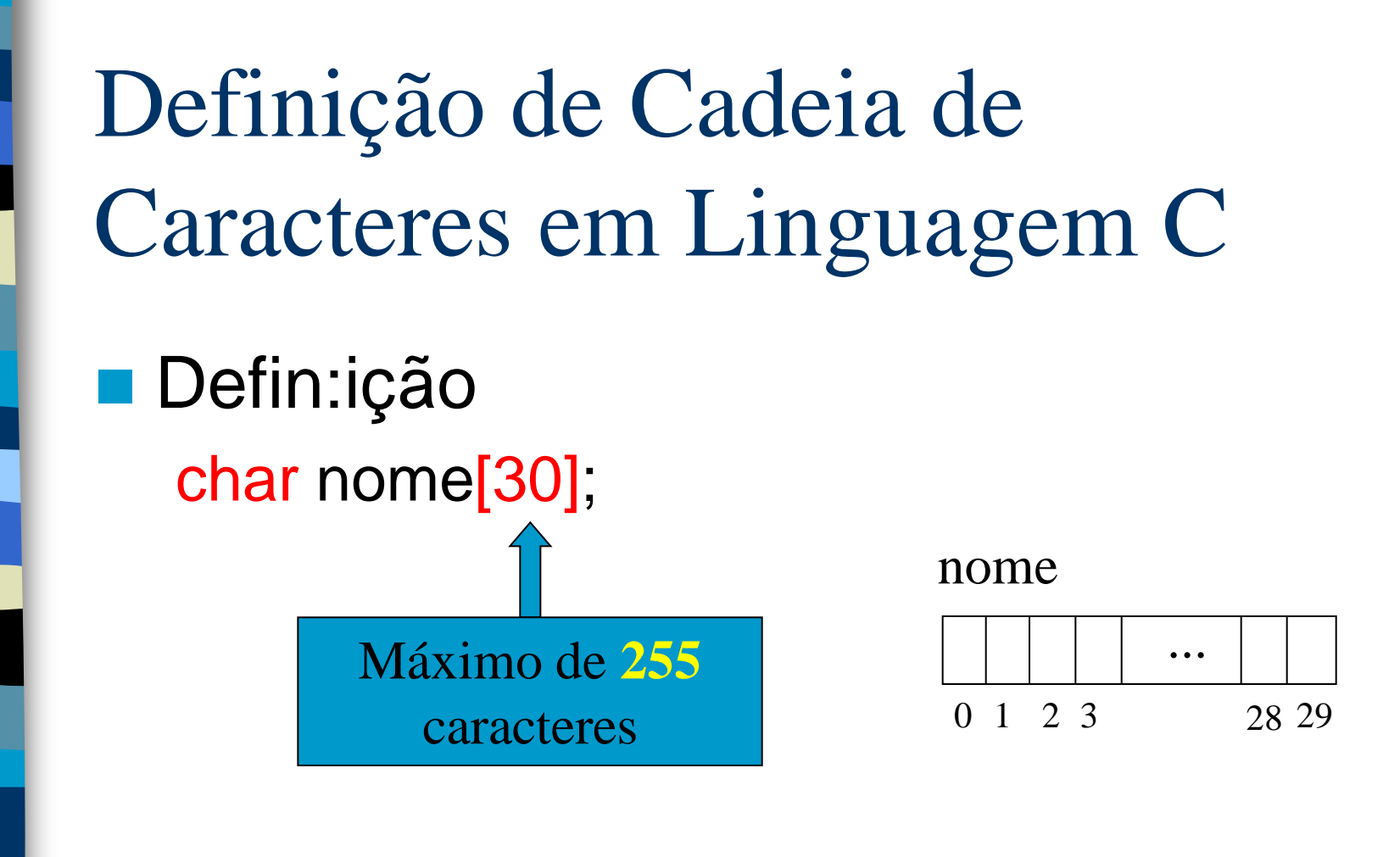

#### Ex:

char nome  $] = { 'P', 'e', 'd', 'r', 'o', '0' };$ char nome $[$ ] = "Pedro";

■ tamanho: retorna o tamanho de uma cadeia de caracteres tamanho(str): inteiro e:str:cadeia posição: busca uma cadeia (str1) em outra (str2) posição(str1,str2):inteiro e:str1,str2:cadeia

- insere: insere uma cadeia de caracteres em outra a partir de uma posição dada
	- insere(fonte, origem, índice)
	- e/s:fonte: cadeia
	- e:origem: cadeia
	- e: índice: inteiro

#### apaga: elimina uma quantidade de caracteres a partir de uma posição dada

- apaga(str, pos\_inicial,tam)
- e/s:str: cadeia
- e:pos\_inicial:inteiro
- e: tam: inteiro

- copia: retorna uma parte de uma cadeia de caracteres
	- copia(str, pos\_inicial, tam): cadeia
	- e:str: cadeia
	- e:pos\_inicial:inteiro
	- e: tam: inteiro
- concatena: junta duas ou mais cadeias de caracteres
	- concatena(s1 , s2, [s3, ..., sn]):cadeia e:s1..sn:cadeia

 valor: converte uma cadeia de caracteres para um valor numérico

valor(str, num)

e:str:cadeia

s:num:real

■ str: converte um valor numérico para uma cadeia de caracteres

str(num, str)

s:str:cadeia

e:num:real

- código: retorna o código ASCII de um caracter:
	- código(c):inteiro
	- e:c:caracter
	- r:o código do caracter
- caracter: retorna o caracter associado a um determinado código ASCII caracter(v):caracter
	- e: v:inteiro
	- r: o caracter associado ao código

- compara: compara duas cadeias e retorna:
	- $\langle 0 \rangle$  if str1  $\langle$  str2
	- $=0$  if str1  $=$  str2
	- >0 if str1 > str2, considerando a ordem alfa-numérica.

 compara(str1,str2,res) e:str1,str2:cadeia s:res:inteiro

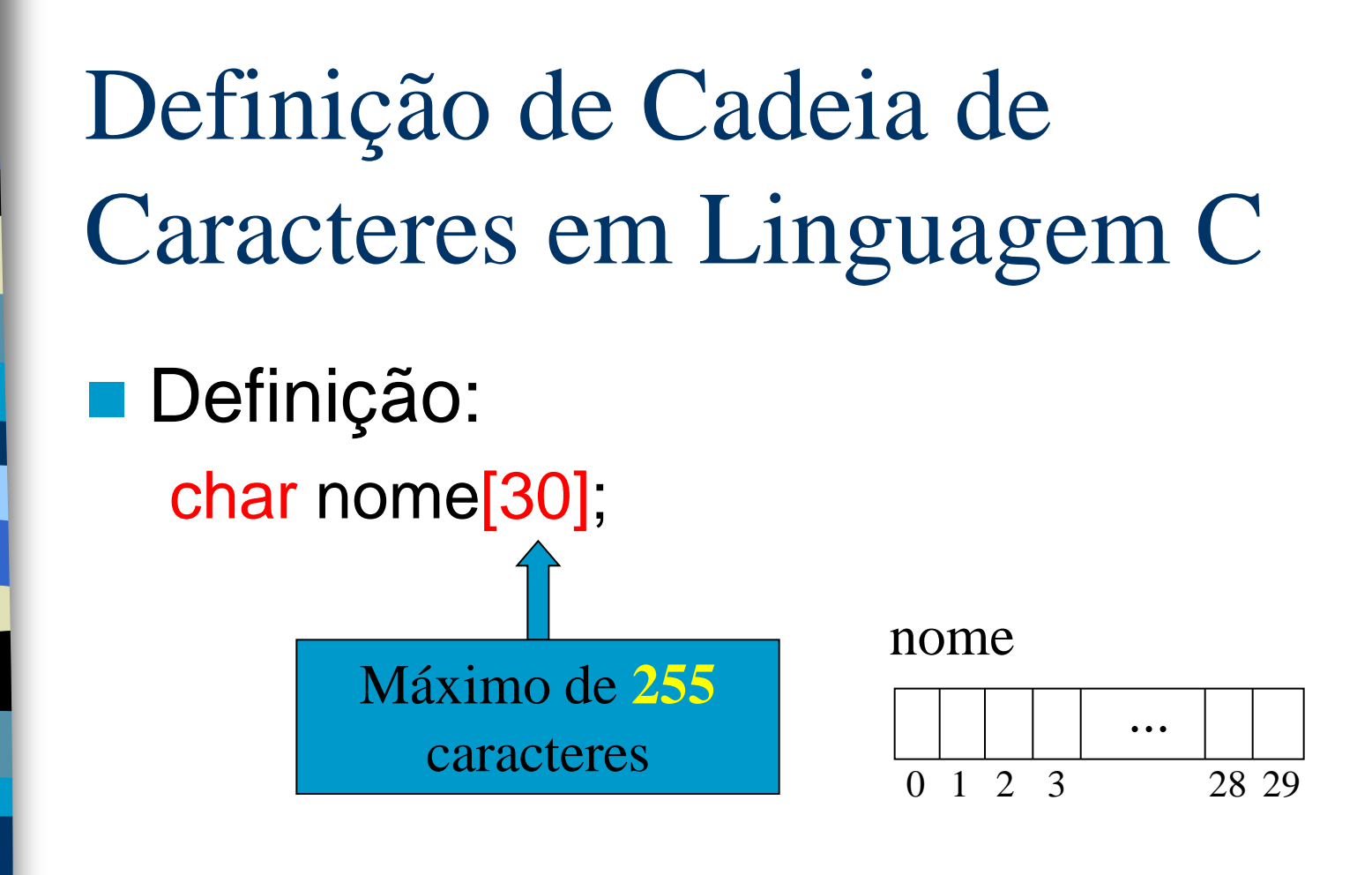

Ex:

char nome  $] = { 'P', 'e', 'd', 'r', 'o', '0' };$ char nome $[$ ] = "Pedro";

#### Cadeia de Caracteres em C Tamanho

■ strlen(str)

char  $s[15] =$  "Paulo da Silva"; printf("%s\n",s); printf("tamanho =  $\partial \ln''$ , strlen(s)); Cadeia de Caracteres em C Cópia (ver também strcpy)

■ strcat(str2,str1): retorna uma copia de uma cadeia de caracteres str1 para str2.

```
#include <string.h>
//copia cadeia de caracteres
int main(void)
\{char s[] = "Copiar cadeia"; char sf[13];
   strcat(sf,s);
   return 0;
}
```
## Cadeia de Caracteres em C Posição

strchr(str,c): busca o caractere c em str e retorna um ponteiro para o primeiro caractere c dentro de str. Se não encontrar, retorna NULL.

```
#include <string.h>
//converte espaços em branco para zeros
int main(void)
{
  char s[] = " 123.5 ";char *_{p} = strchr(s,'');
   while (p!=NULL)
\left\{\begin{array}{c}1\end{array}\right\}s[p-s] = '0'; p=strchr(s,' ');
 }
   return 0;
}
```
# Cadeia de Caracteres em C Posição

strstr(str1, str2): busca a cadeia str2 em str1 e retorna um ponteiro para a primeira cadeia str2 dentro de str1. Se não encontrar, retorna NULL.

```
#include <string.h>
//converte cadeias 123 para 321
int main(void)
{
  char s[] = "123451234512345";
char *_{p} = strstr(s, "123");
   while (p!=NULL)
\left\{\begin{array}{c}1\end{array}\right\} strncpy(p,"321",3);
      p=strstr(s,"123");
 }
   return 0;
}
```
# Cadeia de Caracteres em C Insere

**Inserir uma cadeia de caracteres nova em s a** partir da posição pos.

```
#include <string.h>
#include <stdio.h>
int main(void)
{
  char s[] = "Meu nome eh da silva";
  int pos = 10;
   char sf[100];
  char nome [] = " Paulo";
  char *_{p} = \&s[pos+1];
   strncpy(sf,s,pos+1);
   strcat(sf,nome);
   strcat(sf,p);
   printf("%s\n",sf);
   return 0;
}
```
### Cadeia de Caracteres em C Apaga

**Eliminar um intervalo de caracteres a partir** de uma dada posição inicial e final

```
#include <string.h>
#include <stdio.h>
int main(void)
{
  char s[i] = "Meu nome eh da silva";
  int posIni = 10;
  int posFim = 16;
   char sf[100];
  char *_{p} = \&s[posFim+1];strncpy(sf,s,posIni+1);
   strcat(sf,p);
   printf("%s\n",sf);
   return 0;
```
}

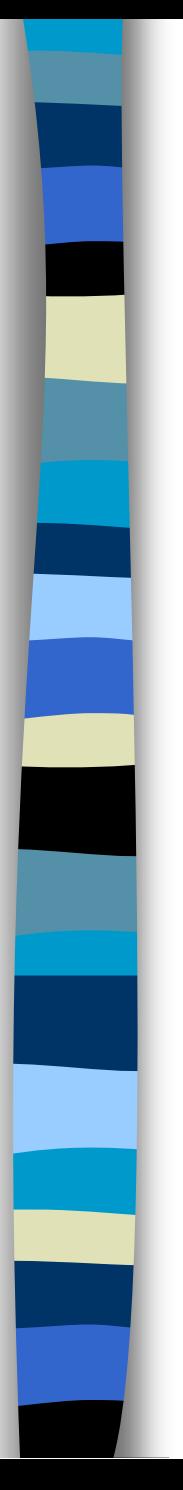

Cadeia de Caracteres em C Códigos ASCII

■ ord(): retorna o código ASCII de um caracter:

**codigo = ord(caracter)**

**n** chr(): retorna o caracter associado a um determinado código ASCII **caracter = chr(codigo)**

#### Operações com Cadeia de Caracteres Exercícios

 Desenvolver um programa para, dada uma cadeia de caracteres, alterá-la para que sejam eliminadas todas as ocorrências da sequência 'AB' na cadeia. Generalizá-lo para manipular duas cadeias quaisquer. Desenvolver o algoritmo de duas formas:

- 1. Sem utilizar as funções de manipulação de cadeias de caracteres, exceto a função tamanho.
- 2. Utilizando as funções de manipulação de cadeia de caracteres vistas anteriormente.

#### Operações com Cadeia de Caracteres Exercícios

- **Desenvolver um subprograma que leia o nome** completo de alguém, por exemplo.
	- João José da Silva
	- Maria B. Albuquerque

e retorne uma outra cadeia com o nome na forma:

- Silva, J. J.
- Albuquerque, M. B.
- Desenvolver um subprograma para ler uma cadeia de caracteres, detectar se é um número, e converter se for.

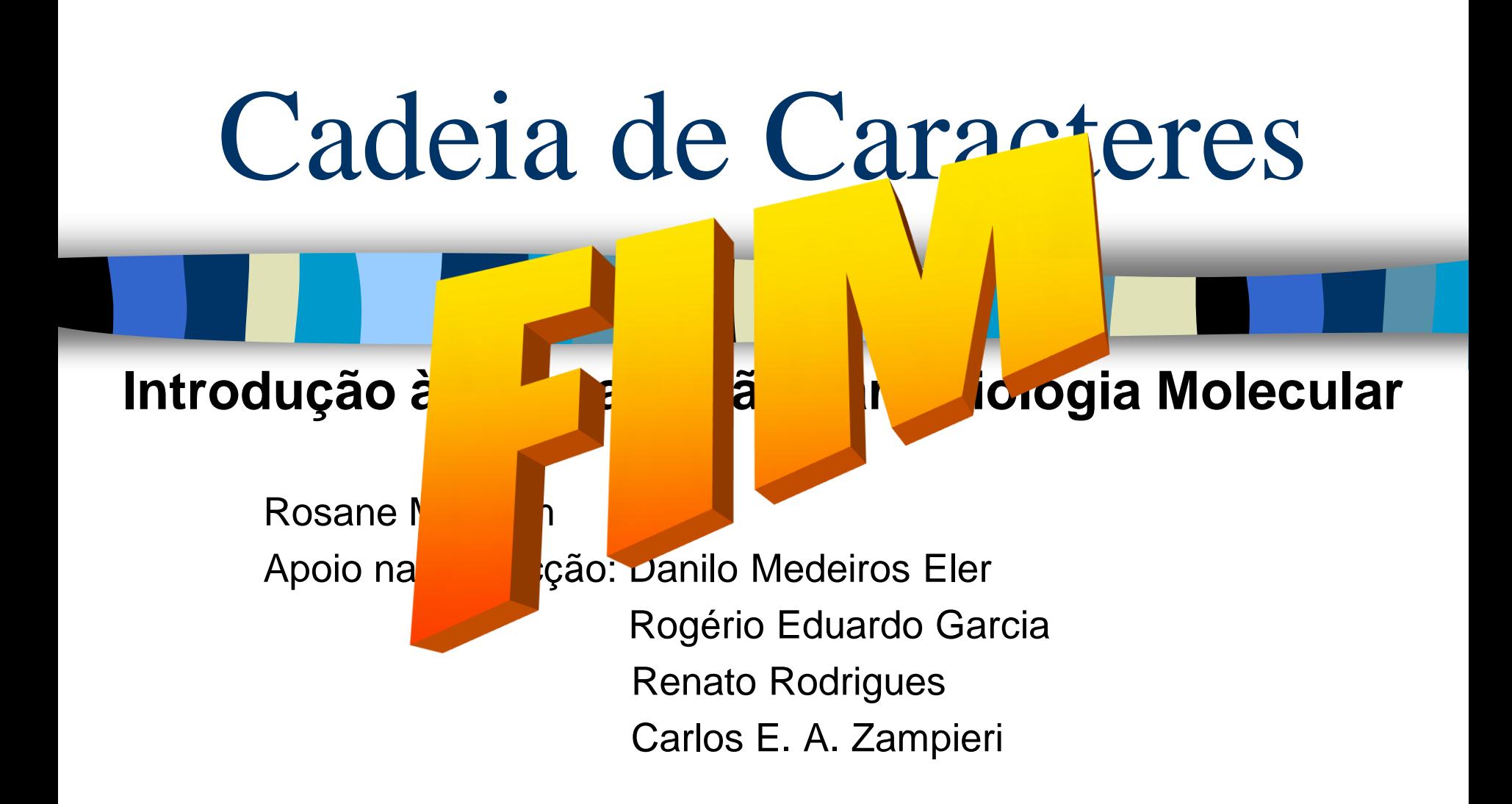

Baseado na Apostila: Curso Introdutório de Computação por R. Minghim e G. P. Telles